# Question: 1

### DRAG DROP

Drag and drop the Cisco WSA methods from the left onto the correct deployment modes on the right.

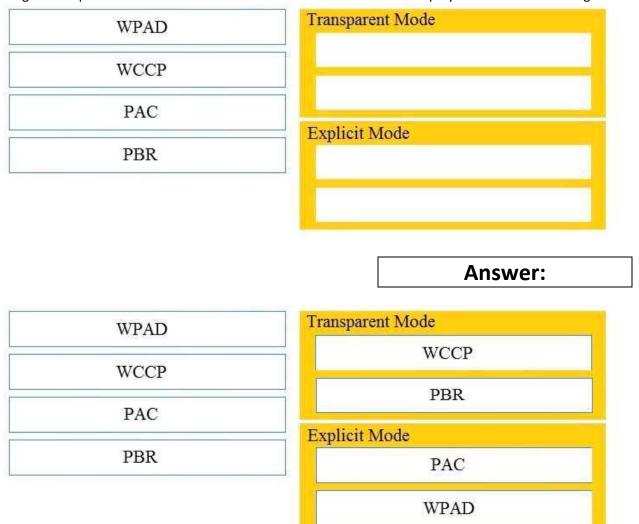

### Explanation:

You could use an explicit setting (browser config/PAC/WPAD) or transparent (WCCP/PBR) to point to the first proxy and then the first proxy will route based on category to one of the two upstream proxies based on your policy configuration.

### Reference:

https://community.cisco.com/t5/web-security/route-to-wsa-based-on-destination/td-p/2491179

# Question: 2

What causes authentication failures on a Cisco WSA when LDAP is used for authentication?

- A. when the passphrase contains only 5 characters
- B. when the passphrase contains characters that are not 7-bit ASCI
- C. when the passphrase contains one of following characters '@ # \$ % ^'
- D. when the passphrase contains 50 characters

**Answer: B** 

#### Reference:

https://www.cisco.com/c/en/us/td/docs/security/wsa/wsa11-0/user\_guide/b\_WSA\_UserGuide/b WSA UserGuide appendix 011001.html

## **Question: 3**

Refer to the exhibit.

```
1278096903.150\ 97\ 172.xx.xx.xx\ TCP\_MISS/200\ 8187\ GET\ http://my.site.com/-DIRECT/my.site.com/-DIRECT/my.site.com/-DIREC
```

Which statement about the transaction log is true?

- A. The log does not have a date and time
- B. The proxy had the content and did not contact other servers
- C. The transaction used TCP destination port 8187
- D. The AnalizeSuspectTraffic policy group was applied to the transaction

**Answer: D** 

## Question: 4

Which two features can be used with an upstream and downstream Cisco WSA web proxy to have the upstream WSA identify users by their client IP address? (Choose two.)

- A. X-Forwarded-For
- B. high availability
- C. web cache
- D. via
- E. IP spoofing

**Answer: AD** 

### Reference:

https://www.cisco.com/c/en/us/td/docs/security/wsa/wsa11-0/user\_guide/b\_WSA\_UserGuide/b\_WSA\_UserGuide\_chapter\_0100.html

# Question: 5

Which two configuration options are available on a Cisco WSA within a decryption policy? (Choose two.)

- A. Pass Through
- B. Warn
- C. Decrypt
- D. Allow
- E. Block

**Answer: AC** 

## Reference:

https://www.cisco.com/c/en/us/td/docs/security/wsa/wsa11-7/user\_guide/b\_WSA\_UserGuide\_11\_7/b\_WSA\_UserGuide\_11\_7\_chapter\_01011.html